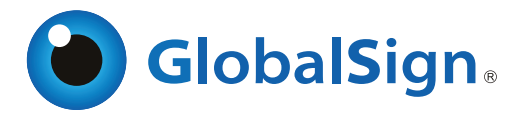

# PDF Signing - Create Secure Electronic Transcripts

Certified Document Services (CDS) provides a cost effective, easy to implement solution

#### **The Need for Electronic Transcripts**

Due to pressure from students, alumni, and prospective employers, many educational institutions are making the switch from paper to electronic transcripts. While the benefits of this switch are clear, it is crucial to find a solution that will not jeopardize the integrity of such high stake documents.

### **Benefits of moving from paper to electronic transcripts**

- Improve quality of service for Student and Alumni with  $\mathbf{o}$ increased ease of use and faster document delivery
- Enhance security and control of documents beyond the trusted  $\Omega$ network
- Protect Educational Institution's brand name, especially with  $\mathbf{o}$ "Diploma Mills" generating authentic looking fake documents
- Go green with reduced paper usage and elimination of snail  $\circ$ mail
- $\Omega$ Save time and resources over physical mailing

# **GlobalSign's PDF Signing Solution**

GlobalSign's PDF Signing solution allows authors to create Adobe PDF files that automatically certify to the recipient that the author identity has been verified by a trusted organization. Adding a digital certifying signature is the virtual equilvant to sealing a document, adding a wet ink signature, and assuring the recipient that the document is authentic, comes from a verified source and the contents have not been tampered with since being digitally signed.

# **PDF Signing Benefits**

- Protect electronic documents from unauthorized changes  $\circ$
- $\circ$ Prove authorship
- $\mathbf{o}$ Enable more secure, reliable PDF document exchange

# **How It Works**

Each time a digitally signed PDF is opened in Adobe Reader the document author and integrity of the document contents are validated, allowing the user to determine if the document is legitimate without the need for additional client software or configuration.

#### **Sample Secure Electronic Transcript**

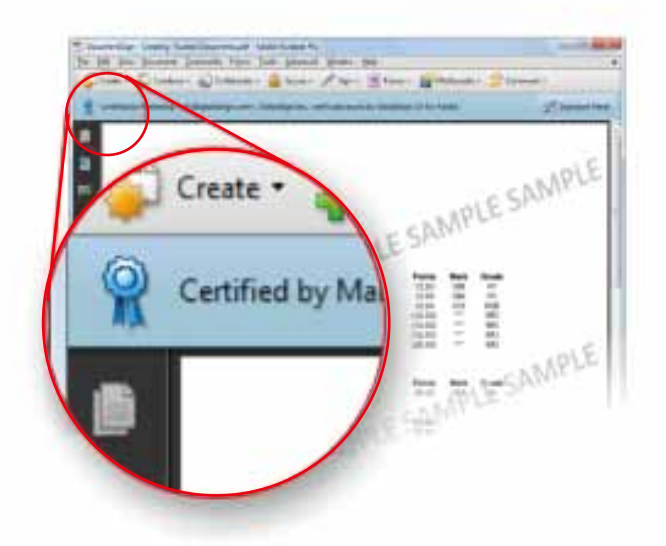

Adobe's simple to interpret "Blue Ribbon, Yellow Warning Triangle, and Red X" trust messaging allows even novice users an easy to understand method to determine if the document is legitimate.

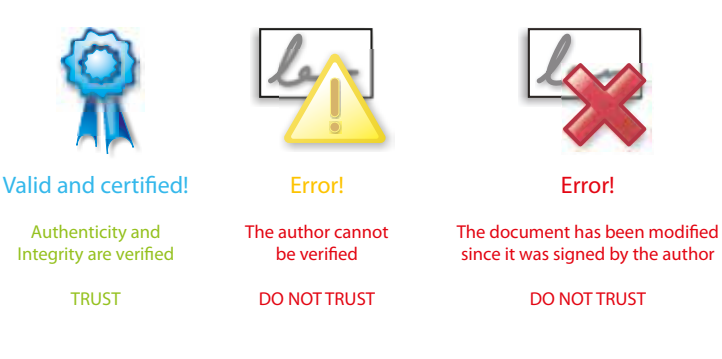

#### **Customer Case Study**

A leading U.S. mid-western university faced growing concerns surrounding the distribution of falsified versions of one of their most sensitive documents - student transcripts. The increasing incidence rate of students falsely using cheap internet-based "diploma mills", coupled with lengthy delays surrounding paperbased delivery of the legitimate system, quickly led to the selection of a CDS-based digital signature solution. Implemented over two years ago, the following obectives were achieved:

1) A standards-based implementation suitable for employers 2) Zero proprietary client software required for students and employers

3) Highest level of ease of use for all parties

CDS provided a more cost efficient, faster, and secure method to deliver transcripts. It continues to protect the university's brand name and student and alumni legitimate academic credentials.